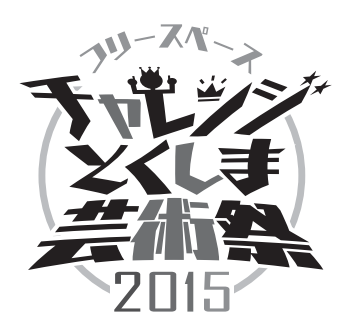

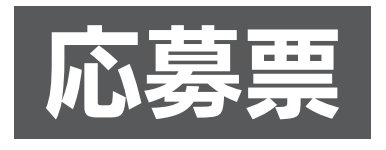

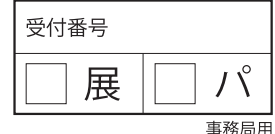

※全ての項目にもれなく記入してください。記入漏れ等がある場合は参加をお断りすることがあります。

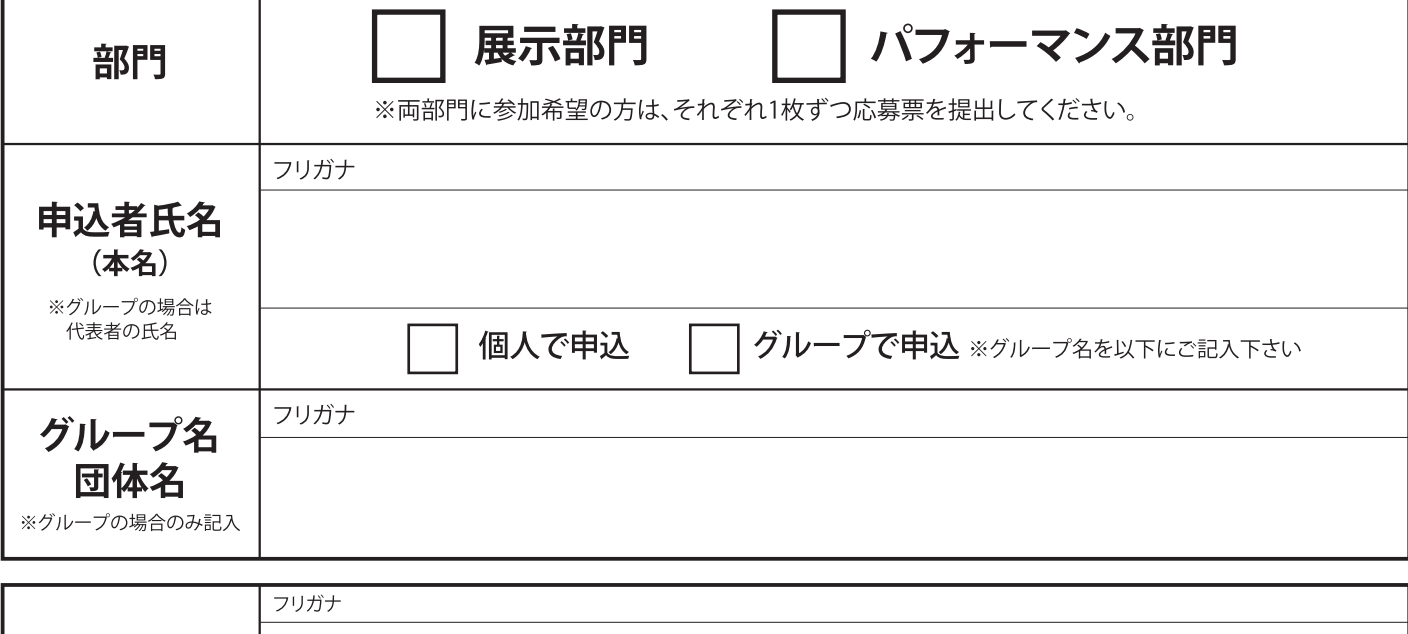

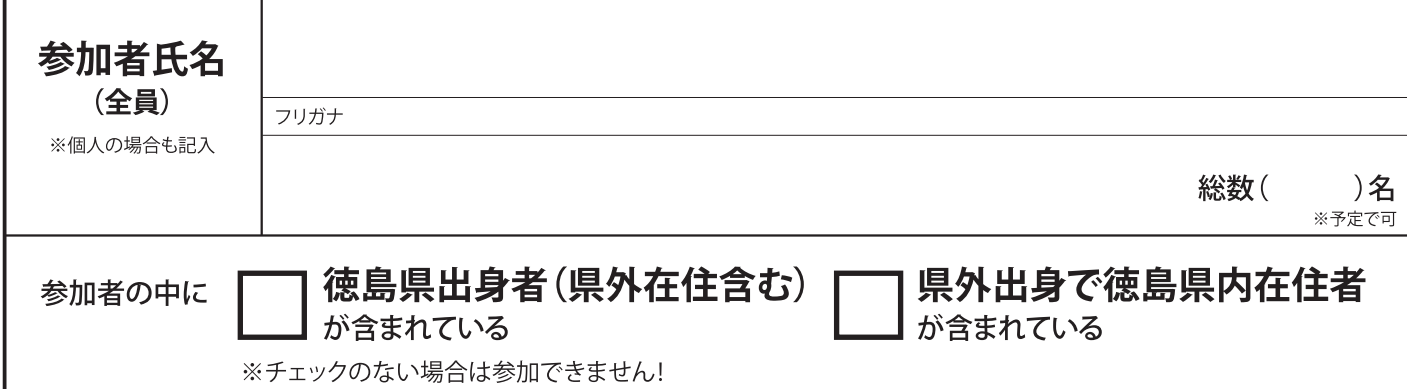

## ■ 連絡担当者 (申込者と同一の場合もご記入下さい)

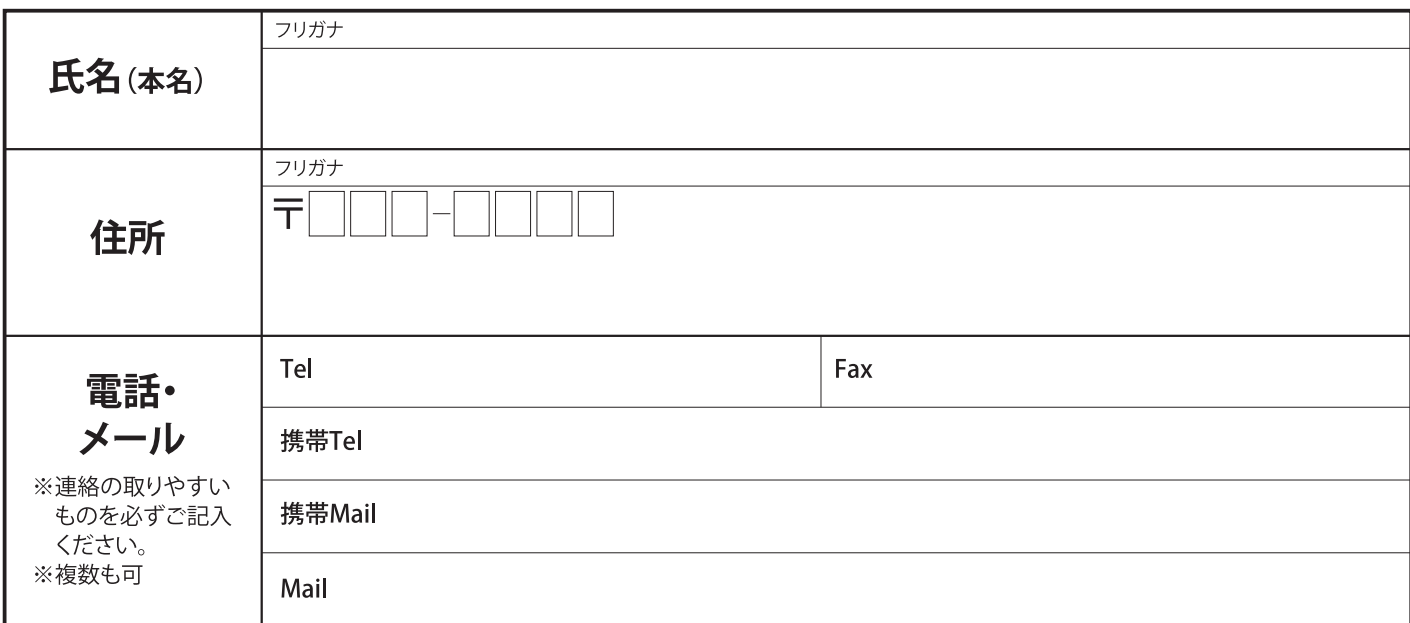

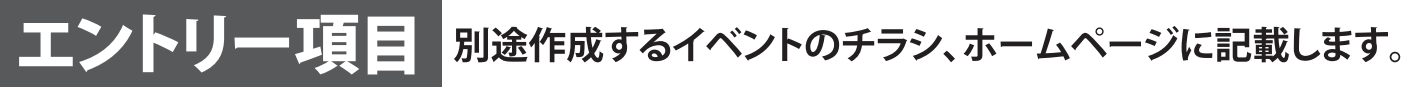

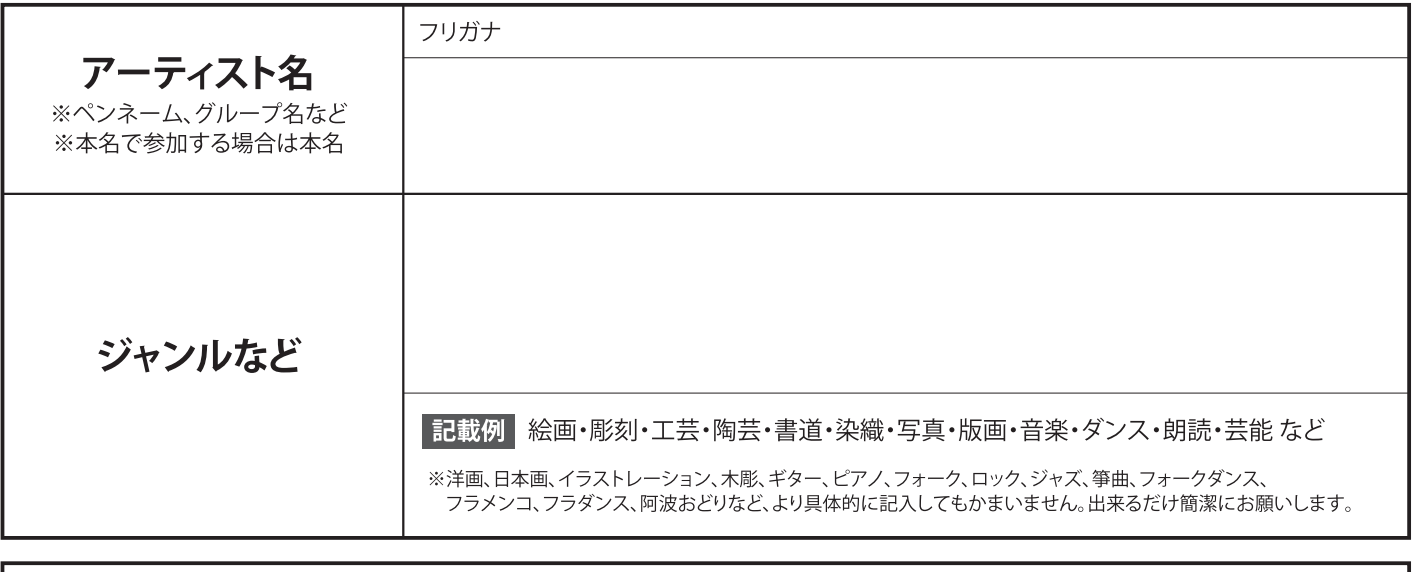

出品·上演内容

■わかっている範囲の予定でかまいません。 出品・演目名、作品の傾向、技法・サイズ、出し物の構成など。

※「参考資料」(作品写真、過去の出品・上演時のチラシ類、新聞記事コピー、ビデオ、CDなど)を添付することも出来ます(参考資料は必須ではありません)。 ※応募票·参考資料は返却しません。

## ※全ての項目にもれなく記入してください。

記入漏れ等がある場合は参加をお断りすることがあります。

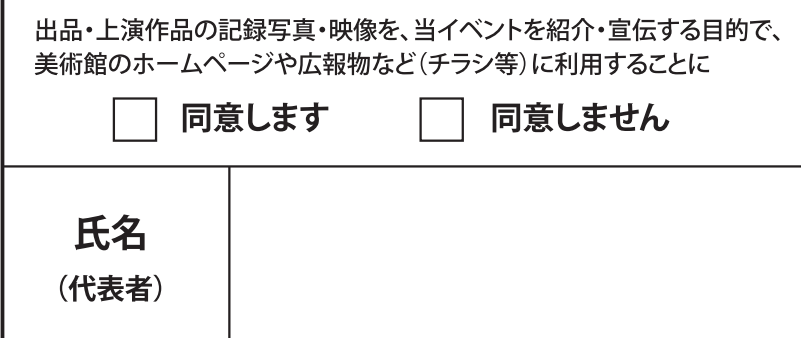

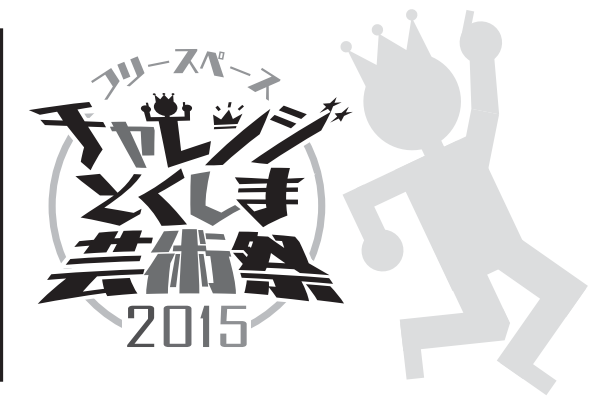

※応募票に記入いただいた個人情報は、このイベントのための目的以外には一切使用いたしません。

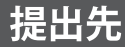

〒770-8070 徳島市八万町向寺山 徳島県立近代美術館 チャレンジとくしま芸術祭担当

★応募票等は郵送またはご持参ください。ご持参の場合は美術館2F受付に提出してください。メールでの応募は出来ません。 ★応募素寺は最近なだはこか多くだと、。こか多シッツ出は夫所品名 文庫に定出して、たとい。シールで、の意識な出<br>★参加に際して審査はありませんが、来館者や施設に損害を与えることが予想されるもの、公序良俗に反すること、<br>「応募書類に不備のある場合について、参加をお断りすることがあります。